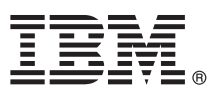

# **Gyors üzembe helyezési útmutató Ez az útmutató az IBM Forms Experience Builder telepítéséhez nyújt segítséget.**

Nemzeti nyelvű változat: Ha a Gyors üzembe helyezési útmutatót más nyelven szeretné megtekinteni, akkor keresse meg a kívánt PDF fájlt a Gyors üzembe helyezés DVD-n.

## **A termék áttekintése**

Az IBM® Forms Experience Builder segítségével egyetlen webes felületen tervezhet űrlapot, állíthat be szerepeket egy munkafolyamat létrehozásához, telepíthet alkalmazásokat és tekintheti át az elküldött eredményeket.

### **1 Lépés 1: A szoftver beszerzése**

Ha a terméket a Passport Advantage webhelyről tölti le, akkor kövesse a következő címen elérhető letöltési  $\odot$ dokumentumban leírt útmutatásokat: [www.ibm.com/support/docview.wss?rs=3325&uid=swg24044830.](http://www.ibm.com/support/docview.wss?rs=3325&uid=swg24044830)

A termékajánlat az IBM Forms Experience Builder 8.5 terméket tartalmazza.

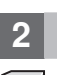

#### **2 Lépés 2: A hardver- és rendszerkonfiguráció kiértékelése**

A részletes rendszerkövetelményeket a következő dokumentum tartalmazza: [http://www.ibm.com/support/](http://www.ibm.com/support/docview.wss?rs=3325&uid=swg27038331) [docview.wss?rs=3325&uid=swg27038331](http://www.ibm.com/support/docview.wss?rs=3325&uid=swg27038331)

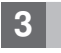

### **3 Lépés 3: A dokumentáció elérése**

**?** A teljes dokumentációt az IBM Forms wiki tartalmazza: [http://www.lotus.com/ldd/lfwiki.nsf/](http://www.lotus.com/ldd/lfwiki.nsf/xpViewCategories.xsp?lookupName=Product%20Documentation) [xpViewCategories.xsp?lookupName=Product%20Documentation.](http://www.lotus.com/ldd/lfwiki.nsf/xpViewCategories.xsp?lookupName=Product%20Documentation)

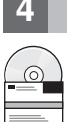

#### **4 Lépés 4: A Forms Experience Builder összetevőinek telepítése**

Telepítse az IBM Forms Experience Builder programot. A teljes telepítési útmutatást az IBM Forms wiki tartalmazza, a következő címen: [http://www.lotus.com/ldd/lfwiki.nsf/](http://www.lotus.com/ldd/lfwiki.nsf/xpDocViewer.xsp?lookupName=Forms+Experience+Builder+8.5+documentation#action=openDocument&res_title=Installing_FEB_850&content=pdcontent)

[xpDocViewer.xsp?lookupName=Forms+Experience+Builder+8.5+documentation#action=openDocument&res\\_title=](http://www.lotus.com/ldd/lfwiki.nsf/xpDocViewer.xsp?lookupName=Forms+Experience+Builder+8.5+documentation#action=openDocument&res_title=Installing_FEB_850&content=pdcontent) [Installing\\_FEB\\_850&content=pdcontent](http://www.lotus.com/ldd/lfwiki.nsf/xpDocViewer.xsp?lookupName=Forms+Experience+Builder+8.5+documentation#action=openDocument&res_title=Installing_FEB_850&content=pdcontent)

# **További információk**

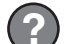

- **?** További információkért látogassa meg az alábbi webhelyeket:
- v IBM Forms wiki:<http://www.lotus.com/ldd/lfwiki.nsf>
- v IBM Forms könyvtár: [www.ibm.com/software/lotus/products/forms/library](http://www.ibm.com/software/lotus/products/forms/library)
- v IBM Forms oldal a developerWorks webhelyen: [www.ibm.com/developerworks/lotus/products/forms](http://www.ibm.com/developerworks/lotus/products/forms)
- v IBM Forms terméktámogatás: [www.ibm.com/software/lotus/products/forms/support](http://www.ibm.com/software/lotus/products/forms/support)

IBM Forms Experience Builder 8.5 Licensed Materials - Property of IBM. © Copyright IBM Corp. 2000, 2013. Az Egyesült Allamok kormányzati felhasználóinak jogkorlátozása - A használatot, másolást és<br>közzétételt az IBM Corpor

Rendelési szám: CF3TKML

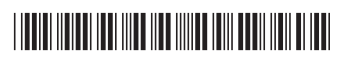